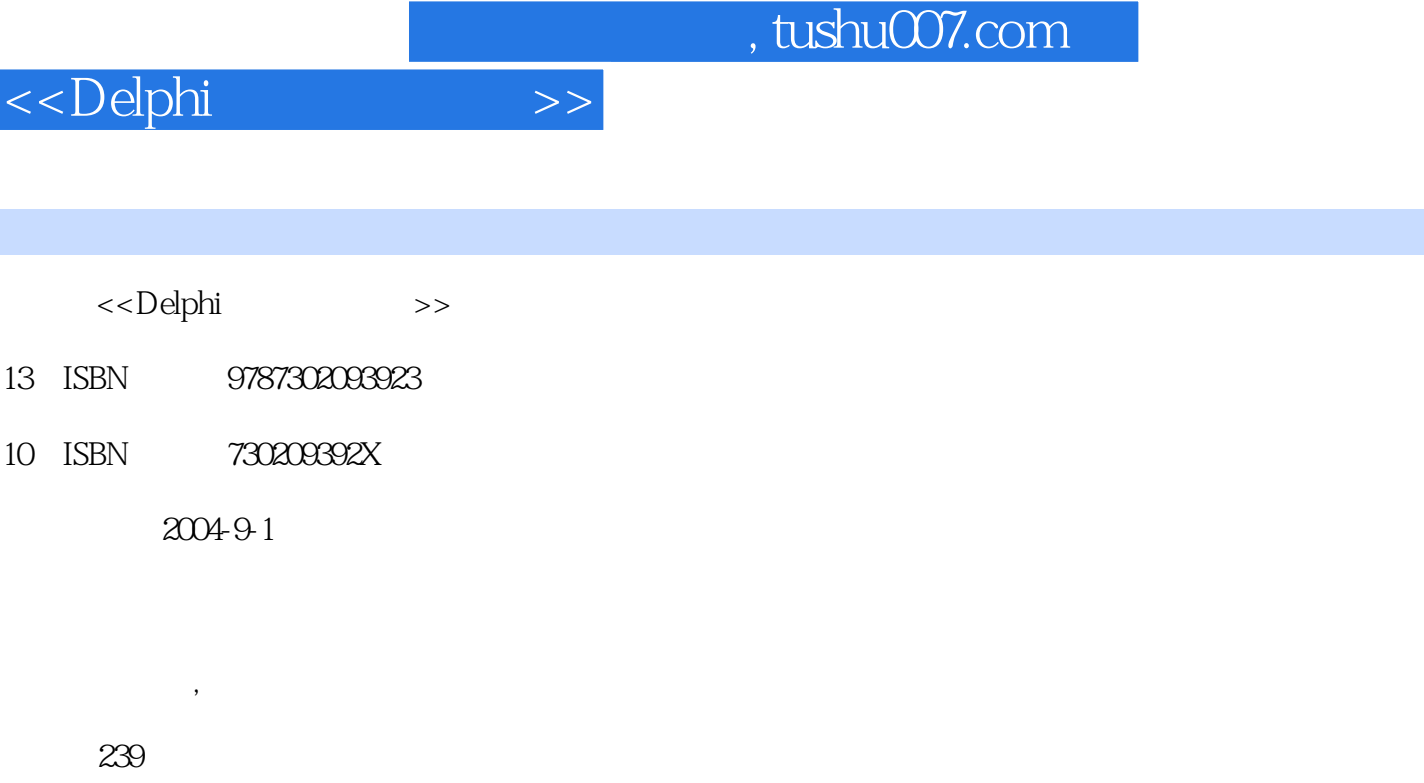

字数:377000

extended by PDF and the PDF

http://www.tushu007.com

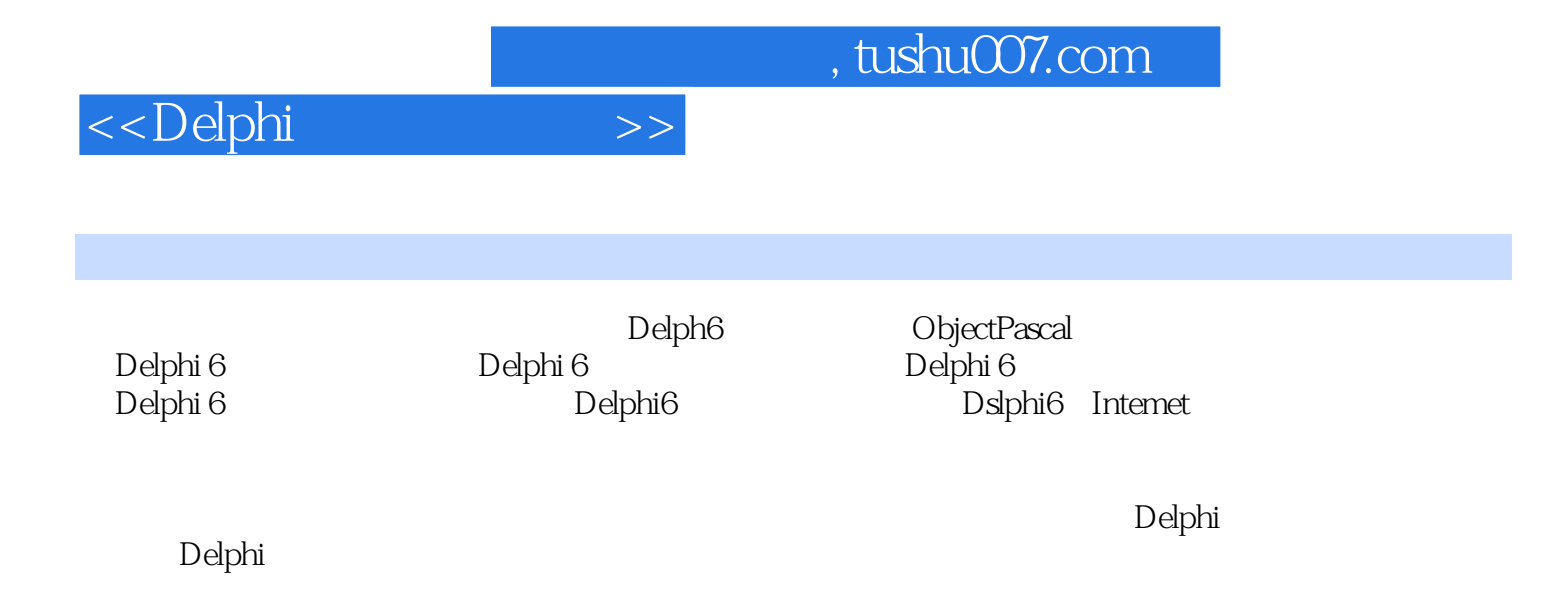

## <<Delphi

1 Delphi 6 1.1 Delphi 1.1.1 Delphi 1.1.2 Delphi 1.1.3 Delphi6 1.2 Delphi 6 1.2.1 Delphi 6 1.2.2 Delphi6 1.2.2 Delphi6 a.3 Delphi 6 1.3.1 1.3.2 1.3.3 1.3.4 1.4 2 Objeot Pascal 2.1 ObjectPascal 2.1.1 2.1.2 2.1.3 2.1.4 2.2 2.2.1 2.2.2 2.2.3 2.2.4 2.3 2.31 2.3.2 2.3.3 2.4 ObiectPascal  $241$  2.4.2  $243$  2.4.3  $25$  3  $\Delta$ Delphi 6  $\Delta$  3.1  $\Delta$  3.1.1  $\Delta$  3.1.2  $\Delta$  $31.3$   $31.4$   $31.5$   $31.6$   $31.7$ 3.1.8 Delphi 3.1.9 3.1.10 Delphi 3.2 3.2.1  $322$   $323$   $324$   $33$   $331$ 3.3.2 PopupMenu 3.4 CoolBar 3.4.2 CoolBar 3.4.3 StatusBar 3.5 3.5.1 3.5.2 3.5.3 3.5.4  $355$   $356$   $36$   $361$   $362$  $363$  3.64  $365$  3.66 3.6.7 3.7 3.7 3.7.1 ShowMessage 3.7.2 MessageDlg 3.7.3 1nputBox 3.7.4 3.8 3.8.1 3.8.2  $383$  3.8.3  $384$  $385$   $39$   $4$   $41$   $41.1$ 4.1.2 TCanvas 4.1.3 Shape 4.1.4 PaintBox 4.2 4.2.1 Animate 4.2.2 4.2.3 4.2.4 4.3 4.31 Med[aPlayer 4.3.2 4.3.3 4.3.4 4.4 5 5.1 5.2 5.2  $521$   $522$   $523$   $524$ 序的执行 5.3 调试器的设置 5.4 观察变量、表达式和属性的值 5.5 异常处理 …… 5.6 习题 第6章  $61$  6.2  $63$  6.3  $64$ 7 7 7.1 7.2 Delphi6 7.3 BDE 7.4  $7.5$   $7.6$  Delphi 6  $SQL$   $7.7$  ADO  $7.8$   $7.9$ 7.10 8 Internet 8.1 Internet 8.2 Web 8.3 Web 84 85

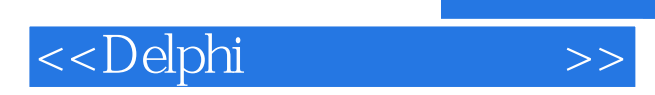

本站所提供下载的PDF图书仅提供预览和简介,请支持正版图书。

更多资源请访问:http://www.tushu007.com